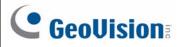

# GV-POE1611 16-Port Gigabit 802.3at Web Management

## PoE Switch

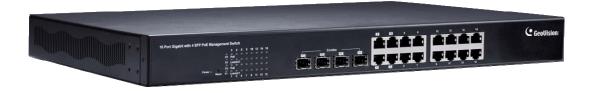

### **Packing List**

- 1. GV-POE1611 x 1
- 2. AC Power Cord x 1
- 3. Screw x 8
- 4. Rack Mount Kit x 1
- 5. Software CD x 1
- 6. GV-POE1611 Quick Start Guide x 1

**Note:** If any of these items is found missing or damaged, please contact your local supplier for replacement.

### **Front Panel**

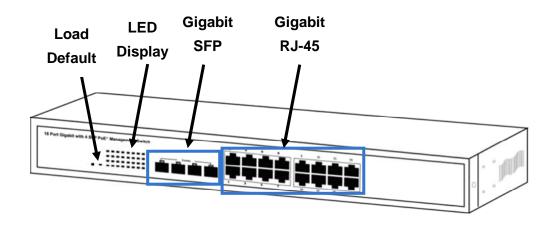

| 16 Port Gigabit with 4 SFP PoE+ Management Switch |   |      |    |    | 2  | 4                                  | 6 | 8 | 10 | 12 | 14         | 16 |    |
|---------------------------------------------------|---|------|----|----|----|------------------------------------|---|---|----|----|------------|----|----|
| 2 4                                               | 6 | 3 10 | 12 | 14 | 16 |                                    |   |   |    |    |            |    |    |
| F4 PoE                                            |   |      |    |    |    | Comba                              |   |   |    |    |            |    |    |
| F3 LINKACT                                        |   |      |    |    |    | <b>F F</b> 2 <b>F</b> 3 <b>F</b> 4 |   |   |    |    |            |    |    |
| F2 PoE                                            |   |      |    |    |    |                                    |   |   |    |    |            |    |    |
|                                                   |   |      |    |    | 15 |                                    | 3 | 5 | 7  | 9  | <b>1</b> 1 | 13 | 15 |

**IMPORTANT:** The 4 SFP ports labeled F1 ~ F4 are associated with the 4 RJ-45 ports labeled 1 ~ 4 respectively. When one of the two associated ports is used, the other port will not work. For example, if the Gigabit SFP port labeled F1 is used, the Gigabit RJ-45 port labeled 1 will not function.

#### LED Indicators on the switch

| LED        | Color/Status   | Description                    | No. of LED |  |
|------------|----------------|--------------------------------|------------|--|
| Power      | Amber On       | Power on                       | Power      |  |
| Fower      | Off            | Power off                      | Fower      |  |
|            | Green On       | Link Up                        |            |  |
| Link / ACT | Green Blinking | Data activating                | Port 1~16  |  |
|            | Off            | No connection                  | (10/100 M/ |  |
| PoE        | Amber On       | Port is linked to Power Device | 1000 M)    |  |
|            | Off            | No Power Device is connected   |            |  |
| егр        | Green On       | Link Up                        |            |  |
| SFP        | Green Blinking | Data activating                | Port F1~F4 |  |

# **GeoVision**:

### Connecting up to 15 GV-IP Cameras and 1 GV-NVR/DVR System

Through twisted pair cables, this switch can be connected to up to 15 GV-IP Cameras and 1 GV-NVR/DVR System. You can also extend the connections by connecting to other switches.

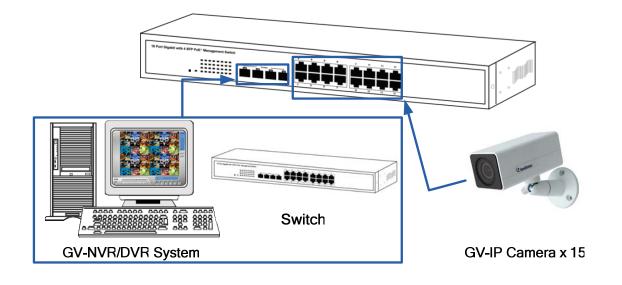

**Note:** The maximum cable length for Gigabit RJ-45 is 100 meters. For connection that exceeds 100 meters, you can use the Gigabit SFP ports.

#### **Accessing Web Interface**

Users can log in the Web interface to manage and set up the switch. Follow the below steps to log in the Web interface.

**Note:** The device has a default IP <u>\\192.168.0.250</u>. The default Password to log in is **admin**.

1. To access the Web user interface, type the default IP <u>\\192.168.0.250</u> into your Web browser.

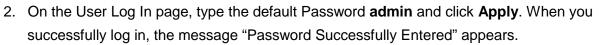

| C Ge                                                                                  | GeoVision                      |  |  |  |
|---------------------------------------------------------------------------------------|--------------------------------|--|--|--|
| Configuration                                                                         | Please enter password to login |  |  |  |
| System<br>Ports<br>VLANs<br>Aggregation<br>LACP<br>RSTP<br>IGMP Snooping<br>Mirroring | Password:                      |  |  |  |
| Quality of Service<br>Filter<br>Power over Ethernet<br>Rate Limit<br>Storm Control    | Apply                          |  |  |  |

3. To configure the GV-POE Switch, select desired functions from the left menu.

### Loading Default Setting

You can load the default value with the **Reset** button or with the Web interface.

#### Hardware

- 1. Turn on the switch.
- 2. Press and hold the **Reset** button on the front panel of the switch for 5 seconds until all the LED start blinking.
- 3. Release the button. The switch is restored to its default settings.

**Note:** After restoring default settings, you will need to configure IP address and Password again.

#### Web Interface

1. On the Web interface, select Factory Default. This page appears.

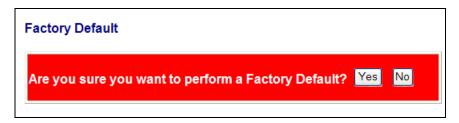

2. Click **Yes** to restore the switch to the original configuration.

# 

**Note:** Loading default from the Web interface will not change the user name, password and IP configuration. If you want to restore the default setting of IP address, user name and password, press the **Reset** button on the front panel of the switch.

## **Updating Firmware**

1. On the Web interface, select **Software Upload**. This page appears.

| Software Upload |        |
|-----------------|--------|
|                 | Browse |
| Upload          |        |

- 2. Click **Browse** to select the latest firmware file (.bin) for update.
- 3. Click **Upload**. The uploading process is started.
- 4. After the firmware is successfully uploaded, click **Logout** from the left menu and re-login the switch.

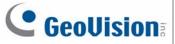

# Specifications

| Dente                           |                                                                                                    |  |  |  |  |  |
|---------------------------------|----------------------------------------------------------------------------------------------------|--|--|--|--|--|
| Ports                           |                                                                                                    |  |  |  |  |  |
| Number of Ports                 | 16 ports<br>16-port 10/100/1000BaseT(X) with RJ-45 Connectors, PoE+<br>4-port SFP Combo Uplink Port                       |  |  |  |  |  |
| Performance                     |                                                                                                    |  |  |  |  |  |
| MAC Address                     | 8 K                                                                                                    |  |  |  |  |  |
| Buffer Memory                   | 4 M bits                                                                                                    |  |  |  |  |  |
| Jumbo Frames                    | 9.6 KB                                                                                                    |  |  |  |  |  |
| Transmission                    | Store and Forward                                                                                                    |  |  |  |  |  |
| Transmission Media              | 10/100BaseT(X) Cat. 5 UTP/STP<br>1000BaseT Cat. 5e, 6 UTP/STP                                                             |  |  |  |  |  |
| Filtering /<br>Forwarding Rates | 10 Mbps port - 14,880 pps<br>100 Mbps port - 148,800 pps<br>1000 Mbps port - 1,488,000 pps                                |  |  |  |  |  |
| Smart Features                  |                                                                                                    |  |  |  |  |  |
| Port Based VLAN                 | 16                                                                                                    |  |  |  |  |  |
| Tag Based VLAN                  | 16, VID 1~4094                                                                                                    |  |  |  |  |  |
| IGMP Snooping                   | V1 & V2                                                                                                    |  |  |  |  |  |
| Link Aggregation                | up to 8 groups                                                                                                    |  |  |  |  |  |
| Quality of Service              | up to 4 queues, 802.1p, DSCP                                                                                              |  |  |  |  |  |
| Security                        | IEEE 802.1X, Source IP Filter                                                                                             |  |  |  |  |  |
| Port Management                 | Port State, Speed/Duplex, Flow Control Configuration, Port<br>Mirroring , Bandwidth Control, Broadcast Storm Control, PoE |  |  |  |  |  |
| Administrator<br>Management     | Web Management, Password Protection, Configuration,<br>Backup / Restore, Firmware Upgrade                                 |  |  |  |  |  |
| Mechanical Characteristics      |                                                                                                    |  |  |  |  |  |
| LED Indicators                  | Per Port: Link/Act<br>PoE Act/Status<br>Power                                                                             |  |  |  |  |  |

# 

| Electrical Characteristics |        |                                                                                                    |  |  |  |  |
|----------------------------|--------|----------------------------------------------------------------------------------------------------|--|--|--|--|
|                            | Input  | 100 ~ 240 V/AC, 50 ~ 60 Hz                                                                                                    |  |  |  |  |
| PoE<br>Power               | Output | IEEE 802.3at Compliant Voltage, Per Port Max. 30 watts<br>(16 Ports at Full 15.4 W / 8 Ports at Full 30 W)                                                                                                    |  |  |  |  |
| Max. Power                 |        | 250 W                                                                                                    |  |  |  |  |
| General                    |        |                                                                                                    |  |  |  |  |
| Dimensions<br>(H x W x D)  |        | 44 x 440 x 331 mm (1.73 x 17.3 x 13.03")                                                                                                    |  |  |  |  |
| Weight                     |        | 4.6 kg (10.14 lb)                                                                                                    |  |  |  |  |
| Operating                  |        | 0°C ~ 40°C (32°F ~ 104°F)                                                                                                    |  |  |  |  |
| Storage Temperature        |        | -20°C ~ 90°C (-4°F ~ 194°F)                                                                                                    |  |  |  |  |
| Humidity                   |        | 10 to 90% RH (non-condensing)                                                                                                    |  |  |  |  |
| Standards and Regulate     |        | ory                                                                                                    |  |  |  |  |
| Standards and Regulate     |        | IEEE 802.3 10BaseT<br>IEEE 802.3u 100BaseTX<br>IEEE 802.ab 1000BaseT<br>IEEE 802.3z 1000BaseSX/LX<br>IEEE 802.3x Full-duplex and Flow Control<br>IEEE 802.3ad Link Aggregation Control Protocol<br>IEEE 802.1Q VLAN<br>IEEE 802.1Q VLAN<br>IEEE 802.1D Class of Service<br>IEEE 802.1D Spanning Tree Protocol<br>IEEE 802.1w Rapid Spanning Tree Protocol<br>IEEE 802.1X Port-based Network Access Control<br>IEEE 802.3at Power Over Ethernet (PoE+) |  |  |  |  |
| Regulatory                 |        | CE, FCC Class A                                                                                                    |  |  |  |  |

Note: Specifications are subject to change without prior notice.